**AcroTEX.Net**

## Using the **GraphicxSP** Package

**D. P. Story**

Copyright (C) 2014 Prepared: January 10, 2014 www.acrotex.net

[dpstory@acrotex.net](mailto:dpstory@acrotex.net)

This is a demo file for the graphicxbox package for those who are using the graphicxsp package, which requires the distiller. This package delivers two commands, \graphicxbox and \fgraphicxbox. These two are modeled after \colorbox and \fcolorbox of the color package. These new commands are similar to their colorful counterparts, but they insert a graphical background in the box rather than a color background.

The syntax for **\graphicxbox** is

```
\graphicxbox[<includegraphics options>,name=<name>]
{<graphic>}{<box content>}
```
The optional parameter is passed to the  $\infty$  includegraphics command,<sup>[1](#page-1-0)</sup> which is used. Do not use the scale, width or height options of **\include**graphics, the graphic is scaled to fit the box by \graphicxbox. The required parameter {<graphic>} is not used and can be left empty.

Let's see an example.

<span id="page-1-0"></span><sup>1</sup>Including addition key-value pairs defined in the GraphicxSP package.

**This is 'the Indian Blanket' background graphic. These graphical background can be used for more interesting displays of content, or for an eyecatching presentation. Every time you create a box using** \graphicxbox **or** \fgraphicxbox**, you import the graphic once again.**

\fgraphicxbox does the same as \graphicxbox, but places a colorful frame around the box, just as \fcolorbox does. The syntax is

\fgraphicxbox[<model>]{<specification>}

[<includegraphics options>,name=<name>]{<graphic>}{<box content>}

The first two (color) parameters are passed to the  $\cdot$ color command, which takes two parameters. The other three parameters are the same ones for \graphicxbox.

Here's an example

**This is 'the Indian Blanket' background graphic. These graphical background can be used for more interesting displays of content, or for an eyecatching presentation. Every time you create a box using** \graphicxbox **or** \fgraphicxbox**, you import the graphic once again.**

As with \colorbox and \fcolorbox, the space around the box is equal to \fboxsep on all sides, and the width of the rule is \fboxrule. These can be changed as desired.

Here's a few more examples of graphical backgrounds.

**This is a wood-brown background, perhaps 'webgreen' is not the best text color for this background, but, then again, I have no feel for color at all. In fact, I really wonder if I know what I'm doing at all. I'm pretty confused and disoriented most all the time.**

**Here's a gradient-type background that I downloaded from the Internet. Once can, in theory, download any of your favorite backgrounds and use them as background graphics for a box.**

What if you have a graphic that has an aspect ratio that cannot be changed because it would distort the graphic? To use such a graphic requires the knowledge of the dimensions of the graphic.

Let's try a photo for a graphic, now we must take care to preserve the aspect ratio. We simply create the box so that its dimensions have the same aspect ratio as that of the photo. Like so

## \begin{minipage}[b][\heightOf{grandcanyon}bp-2\fboxsep] {\widthOf{grandcanyon}bp-2\fboxsep} \footnotesize\bfseries\color{white}This is the mighty Grand Canyon, as seen from the south rim. Beautiful! \end{minipage}

Here, 149.99963bp and 112.99971bp are the dimensions of the photo. Now, wrap this box in \graphicxbox using the grandcanyon photo

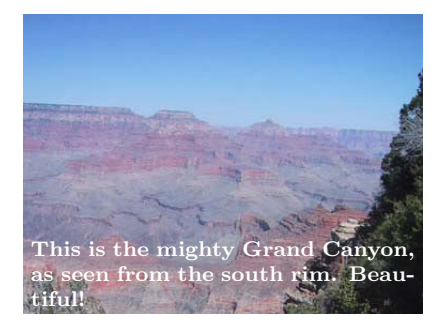

Interesting. Now, let's try framing this picture.

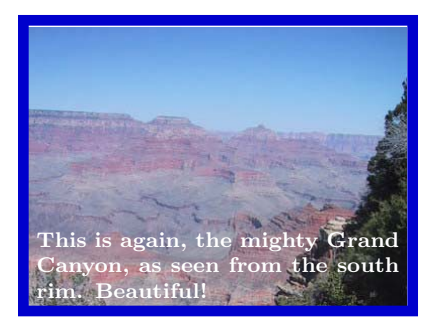

Cool! That's the graphicxbox package.

**Notes:** This file has a size of  $83KB$ <sup>[2](#page-5-0)</sup>, and grfxbox\_tst.pdf, as produced by pdftex, has file size 111KB. GraphicxSP embeds the file once, and reuses the graphic. We got a slight savings on file space.

See the demo file grfxbox\_tst\_indians.pdf for an example of the use of transparency and tiling.

<span id="page-5-0"></span><sup>2</sup>83KB before additional text and fonts were introduced into this version of the document.